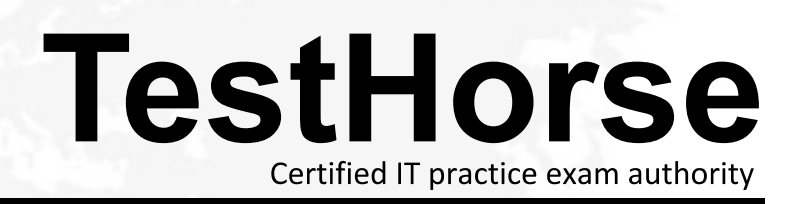

Accurate study guides, High passing rate! Testhorse provides update free of charge in one year!

## **Exam** : **HP3-X12**

## **Title** : HP Retail Point of Sales **Solutions**

## **Version** : Demo

1.Which setup utility menu would you use to configure the SATA settings for an HP ap5000 AiO POS System? The contract of the contract of the contract of the contract of the contract of the contract of the contract of the contract of the contract of the contract of the contract of the contract of the contract of the co

- A. Power menu
- B. Security menu
- C. Advanced menu
- D. Storage menu

## **Answer:** C

2.You can damage the Vacuum Fluorescent Display on an HP ap5000 AiO POS System if you mistakenly connect it to which port?

- A. COM1 port
- B. COM2 port
- C. COM3 port
- D. COM4 port

**Answer:** C

3.How do you awaken an HP ap5000 AiO POS System from a low power (sleep) state? (Select Two.)

- A. Press any keyboard key
- B. Move the mouse-E1
- C. Press the power button.
- D. Touch the touchscreen.
- E. Press Ctrl/S.

**Answer:** C, D